No. of Printed Pages : 3 **MMT-001** 

## **MASTER'S IN MATHEMATICS WITH APPLICATIONS IN COMPUTER SCIENCE**<br> **0** M.Sc. (MACS)

## **Term-End Examination**

**June, 2012** 

## **MMT-001 : PROGRAMMING AND DATA STRUCTURES**

 $\sum_{i=1}^{\infty}$  $\breve{\circ}$ 

*Time : 1% hours Maximum Marks : 25* 

*Note : Question 1 is compulsory. Answer any three questions from question nos.* **2** *to* 5. *All programs should be written in 'C' language. Use of calculator is not allowed.* 

1. Write the output of the following piece of 'd' code. Justify your answer with a short explanations.

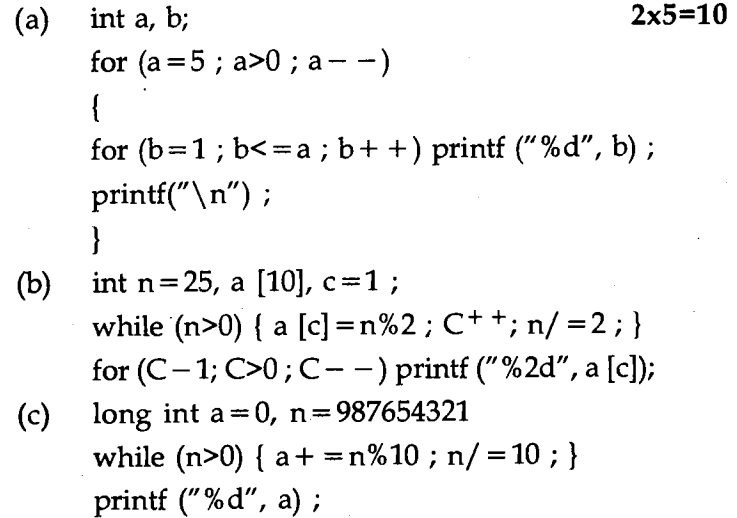

**MMT-001 1 P.T.O.** 

- (d) int  $x=10$ ;  $y=10$ ; int  $*p1 = \&x ; *p2 = \&y ;$ printf ("%d,%d",  $(*p1) + +$ , + +  $(*p2) - *p1$ );
- (e) 'PRE ORDER' traversal of the below BINARY TREE.

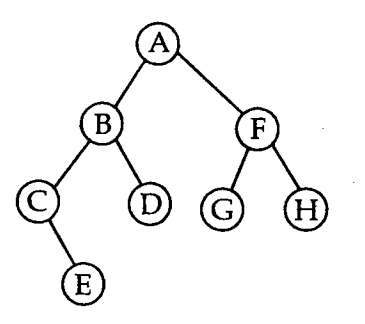

- $(a)$ Explain with an example each, the working 2.  $\mathbf{2}$ of bitwise OR and exclusive OR operators in 'C'.
	- Write a 'C' programme using tarnery 3  $(b)$ if-then-else operator to evaluate the following function.

$$
f(x) = \begin{cases} 1 \text{ if } x > 0 \\ 0 \text{ if } x = 0 \\ -1 \text{ if } x < 0 \end{cases}
$$

3. (a) Find the errors in the following programme.  $2$ # Include <stdio.h> int main ( ) ł printf ("C programming is fun") ; return ( ) ; }

**MMT-001 2** 

- (b) Declare a structure that stores a 3 3 - dimensional vector. Also write a function that returns the norm of the vector stored in the structure you declared.
- **4.** (a) What is a macro ? Write the differences **2**  between macro and a function. Give an example of a macro.
	- (b) Construct a binary search tree with keys **2**  5, 7, 3, 10, 19, 4, 6.
	- (c) Arrange the following operators in the 1 ascending order of priority ( ),  $\lt$ ,  $||$ , && +, \*.
- **5.** Assume that a doubly linked list stores the country **5**  names and their capitals, arranged in ascending order of country names for example.

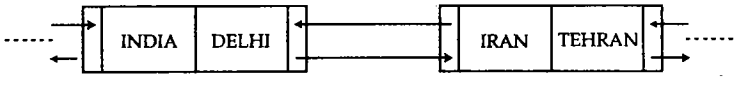

Declare a node for the list. Also, write a function that inserts a new node at the proper place.

**MMT-001** 3